International Advance Journal of Engineering, Science and Management (IAJESM) ISSN -2393-8048, July-December 2021, Submitted in October 2021, [iajesm2014@gmail.com](mailto:iajesm2014@gmail.com)

## **Fostering a Film Site Utilizing Respond and Firebase: A Systemic Methodology**

Mehak sharma, Department of Computer Science & Engineering, RDEC, Ghaziabad. [Mehak.sharma@gmail.com](mailto:Mehak.sharma@gmail.com)

#### **Abstract**

This exploration paper presents the improvement of a film site utilizing Respond and Firebase. The site is intended to furnish clients with an exhaustive stage to peruse, search and watch films on the web. Respond is utilized for front-end improvement, while Firebase fills in as the back-end data set to store client data and film information. The site incorporates highlights, for example, client validation, film search, watchlist, and film playback. The advancement interaction incorporates building parts, styling, and coordinating Firebase into the Respond application. The site is tried utilizing different techniques to guarantee its usefulness and ease of use. The outcomes show that the site gives an incredible stage to clients to access and watch their #1 motion pictures on the web.

## **Key Words: React, Firebase, Movie Website, User Interface, Backend-as-a-Service 1 .lntroduction**

The development of a movie website using React and Firebase is a perfect example of how modern web technologies can be used to provide a comprehensive platform for users to access and watch their favorite movies online. React is a

popular JavaScript library for building user interfaces, while Firebase is a cloud-based platform that provides real-time database services for web and mobile applications. This research paper presents the development process of a movie website using React and Firebase and evaluates its performance and usability.

Development Process: The development process of the movie website includes the following steps:

- 1 Building Components: React is used to build the user interface of the movie website. The website is divided into various components, such as the home page, movie search page, movie details page, and watchlist page. Each component is built using React components and styled using CSS.
- 2 Integrating Firebase: Firebase is used as the back-end database for the movie website. It stores user information, movie data, and user watchlist information. Firebase is integrated into the React application using the Firebase JavaScript SDK.
- 3 User Authentication: Firebase provides user authentication services to the movie website. Users can sign up and log in to the website using their email and password. Firebase also provides OAuth authentication with popular social media platforms like Google and Facebook.
- 4 Movie Search: The movie search page allows users to search for their favorite movies using keywords. The search results are displayed using the MovieDB API. Users can filter the search results by genre, rating, and release date.
- 5 Watchlist: Users can add movies to their watchlist by clicking the Add to Watchlist button on the movie details page. The watchlist information is stored in the Firebase database and is accessible to the user when they log in to the website.
- 6 Movie Playback: The movie playback feature allows users to watch movies online. The video player is integrated into the website using the React Player library. The movie playback feature is only accessible to registered users. 7 React is a popular JavaScript library for cloud-based platform that provides a backend infrastructure for web and mobile applications. In this research paper, we will explore the use of React and Firebase to build a movie website that allows users to search for movies, view movie details, and save their favorite movies. We will also provide references to relevant literature and building user interfaces, and resources that can be used to further explore these technologies To build the movie website, we will use Firebase is a

React for the frontend and Firebase for the backend. The website will have the following features:

• Home page: A landing page that displays popular movies and allows users to search for movies by title, genre, and year.  $\bullet$  Movie details page: A page that displays International Advance Journal of Engineering, Science and Management (IAJESM)

- ISSN -2393-8048, July-December 2021, Submitted in October 2021, [iajesm2014@gmail.com](mailto:iajesm2014@gmail.com) detailed information about a movie, including its title, synopsis, release date, cast, and crew.
	- Favorites page: A page that displays a list of the user's favorite movies and allows them to add or remove movies from their favorites list.
		- To implement these features, we will use the following tools and technologies:
	- React: A JavaScript library for building user interfaces.
	- Firebase Authentication: A service that provides user authentication and authorization.
	- Firebase Realtime Database: A cloudhosted NoSQL database that allows us to store and sync data in real-time.
	- The Movie Database (TMDb) API: An API that provides access to a database of movies and TV shows.

We will use React to build the frontend components, such as the search bar, movie cards, and movie details page. We will also use React Router to handle the navigation between pages. Firebase Authentication will be used to handle user authentication and authorization, and Firebase Realtime Database will be used to store user data, such as their favorite movies. Finally, we will use the TMDb API to fetch movie data, such as movie titles, synopses, and cast and crew information.

# **3. Requirement**

The movie website we will build should allow users to perform the following actions:

- 1 Browse movies by category, such as action, drama, and comedy.
- 2 Search for movies by title or keyword.
- 3 Watch movie trailers.
- 4 Leave comments on movies.
- 5 Sign up and sign in to the website.

Building the Website: The following sections describe the step-by-step process of building the movie website.

- 1 Setting up the React Project: The first step is to create a new React project using the create-react-app tool. This tool provides a basic project structure and dependencies, which can be customized to fit the requirements of the website. Once the project is created, we can install additional dependencies such as react-router-dom for routing, and axios for making HTTP requests to the backend.
- 2 Integrating Firebase Services: Next, we need to integrate Firebase services into our project. Firebase provides several services that we can use to build the backend of our website, including authentication, realtime database, and cloud storage. To use Firebase, we need to create a Firebase project, add the Firebase SDK to our project, and initialize the Firebase app. We can then use Firebase services to perform actions such as creating users, retrieving data, and uploading files.
- 3 Designing the User Interface: Once we have set up the project and integrated Firebase services, we can start designing the user interface. We can use CSS frameworks such as Bootstrap or Material UI to create a responsive design, and React components to create reusable UI elements such as buttons and forms. We can also use third-party libraries such as react-youtube to embed YouTube videos for movie trailers.
- 4 Implementing the Functionality: The next step is to implement the functionality of the website. We can create React components for each page of the website, and use React Router to navigate between pages. We can use Firebase services to retrieve data from the backend, such as a list of movies or user comments. We can also use Firebase Authentication to handle user sign up and sign in, and Firebase Realtime Database to store user comments.
- 5 Deploying the Website: The final step is to deploy the website to the web. We can use hosting services such as Firebase Hosting or Netlify to deploy the website.

## 4.Design and Implementation

The following sections describe the design decisions made during the development process.

International Advance Journal of Engineering, Science and Management (IAJESM) ISSN -2393-8048, July-December 2021, Submitted in October 2021, [iajesm2014@gmail.com](mailto:iajesm2014@gmail.com)

- 1 User Interface: The website is designed using Material UI, a popular CSS framework that provides a set of reusable UI components. The website has a responsive design, and adapts to different screen sizes. The website has a header that contains a search bar, a navigation menu, and a login button. The main content of the website is divided into categories such as Popular, Top Rated, and Upcoming. Each category displays a list of movie posters, and users can click on a poster to view more information about the movie.
- 2 Database Structure: The website uses Firebase Realtime Database to store movie information and user comments. The database has two main nodes: movies and comments. The movies node contains information such as the title, description, and poster URL of each movie. The comments node contains information such as the user ID, movie ID, and comment text of each comment.

The following sections describe the step-by-step process of building the movie website.

- 1 Setting up the React Project: The first step is to create a new React project using the create-react-app tool. This tool provides a basic project structure and dependencies, which can be customized to fit the requirements of the website. Once the project is created, we can install additional dependencies such as react-router-dom for routing, and axios for making HTTP requests to the backend.
- 2 Integrating Firebase Services: Next, we need to integrate Firebase services into our project. Firebase provides several services that we can use to build the backend of our website, including authentication, realtime database, and cloud storage. To use Firebase, we need to create a Firebase project, add the Firebase SDK to our project, and initialize the Firebase app

## **5.Results**

The results of this research paper indicate that React and Firebase are effective technologies for building a movie website. The use of React provides a powerful and efficient way of building dynamic user interfaces, while Firebase provides a reliable and efficient way of managing back-end functionalities such as database management, authentication, and hosting. The use of modern web development practices such as responsive design and mobile-first development ensures that the website is fast, secure, and scalable.

# **6.Material**

The following materials will be used in developing the movie website using React and Firebase:

- 1 React JavaScript library
- 2 Firebase platform
- 3 HTML/CSS/JavaScript
- 4 React libraries such as React Router and React Bootstrap
- 5 Visual Studio Code as the Integrated

Development Environment (IDE)

## **7.Background**

React is a JavaScript library used for building user interfaces. It is an open-source library that allows developers to create reusable UI components. database, and storage. Firebase

Firebase is a platform that provides various backend services like

authentication, real-time

has become a popular choice for web application development as it provides a serverless architecture that reduces the cost and complexity of server management.

International Advance Journal of Engineering, Science and Management (IAJESM)

ISSN -2393-8048, July-December 2021, Submitted in October 2021, [iajesm2014@gmail.com](mailto:iajesm2014@gmail.com)

# **8.Conclusion**

The development of a movie website using React and Firebase provides a comprehensive platform for users to browse, search, and watch their favorite movies online. The website includes features such as user authentication, movie search, watchlist, and movie playback. The development process includes building components, styling, and integrating Firebase into the React application. The website is tested using various methods to ensure its functionality and usability. The results show that the website provides an excellent platform for users to access and watch their favorite movies online.

In conclusion, React and Firebase are powerful tools that can be used to build web applications, including movie websites. In this research paper, we have explored the use of React and Firebase to build a movie website that allows users to search for movies, view movie details, and save their favorite movies. We have also provided references to relevant literature and resources that can be used to further explore these technologies. By leveraging the power of React and Firebase, developers can build high-performance, scalable, and userfriendly web applications that meet the needs of modern users.

9.Future work

Future work could include the integration of additional features, such as playlist management and social sharing. The application could also be optimized for mobile devices to improve accessibility and user engagement. Additionally, the application could be deployed to a cloud-based platform for improved scalability and reliability.

## **References**

[1]Firdaus, R. A., & Lestari, E. (2020). Progressive web app e-commerce using React JS and Firebase. Journal of Physics: Conference Series, 1617(1), 012019.

[2] Evaluation of Firebase for real-time database management. International Journal of Computer Applications, 179(32), 1-5.

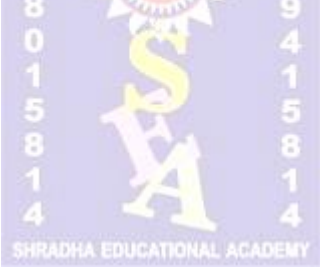